## **GetParrentProcessHBJ**

## %GetParentProcessHBJ function

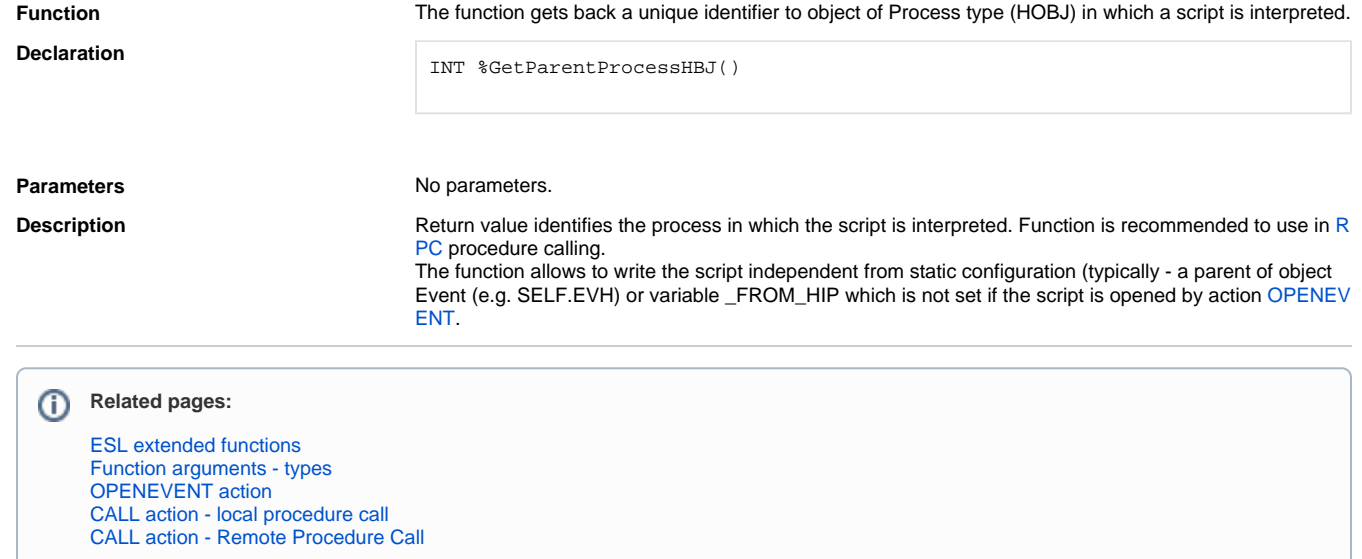